# <u>**Infovista**</u>

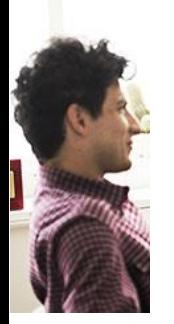

### **COURSE DESCRIPTION**

### VistaFoundation® – Administration

Duration: 4 Days

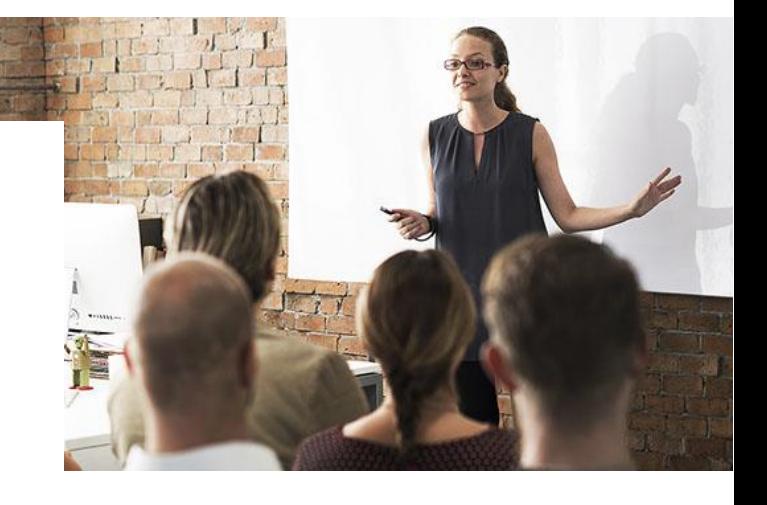

VistaFoundation (VF) is the adaptive technology platform from Infovista for service-centric IT performance reporting. This course teaches new and experienced users how to operate and maintain a VF solution, using the VistaInsight® for Networks (VIN) solution, as a case study.

The course is designed as a hands-on, intensive training. Starting with a pre-installed VistaFoundation platform, the course leads the student through all phases of VIN 'Services' provisioning, reporting and troubleshooting, in order to maintain a healthy system.

While this course uses the VIN solution as its theme, the knowledge acquired here is equally applicable to all VF solutions.

#### Student Profile

This course is designed for all technical audiences particularly the operations personnel who will need this course in order to run a VistaFoundation solution on a day to day basis. The course is a pre-requisite for the 'VistaFoundation Advanced Administration' and 'VistaFoundation Solution Development' courses.

#### Prerequisites and Related Courses

It is recommended that students have a general working knowledge of IT terminology and use of Windows applications.

# <u>**Infovista**</u>

#### Course Objectives

After completing this course, students will be able to:

- Operate the end user components of the VistaFoundation (login to VistaPortal and Vista360, navigate the web pages and dashboards),
- Use the administrator components (client consoles designed to access VistaMart, IV Server, VistaCockpit, etc.),
- Discover the network, provision the system including topology import, custom properties import and provisioning of VIN Services,
- Monitor platform performance with VistaCockpit, troubleshoot missing data and topology issues, and drill down to the source data.

By applying the skills and concepts taught in this course, you will be able to successfully maintain a VistaFoundation platform and understand the deeper functioning of a VistaInsight solution.

#### Course Registration

To register for this course, go to [www.infovista.com](http://www.infovista.com/) and complete the Training Registration Form.

If this course is currently not scheduled in your region, please contact us via e-mail at: [training@infovista.com.](mailto:training@infovista.com)